# *Radio Club QRM Belgrano*

Av. Triunvirato 5720, piso 1º C1431FCX C. A. B. A. lu4aao@gmail.com lu4aao@gmx.net

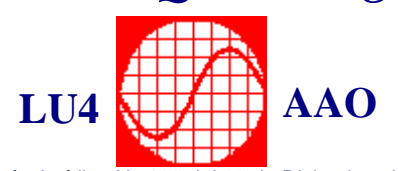

Institución Fundada el 1° de Marzo de 1968 http://www.lu4aao.org.ar http://www.amsat.org.ar/lu4aao

Personería Jurídica N°7168 del 28 de Diciembre de 1 978 \_\_\_\_\_\_\_\_\_\_\_\_\_\_\_\_\_\_\_\_\_\_\_\_\_\_\_\_\_\_\_\_\_\_\_\_\_\_\_\_\_\_\_\_\_\_\_\_\_\_\_\_\_\_\_\_\_\_\_\_\_\_\_\_\_\_\_\_\_\_\_\_\_\_\_\_\_\_\_\_\_\_\_\_\_\_\_\_\_\_\_\_\_\_\_\_\_\_\_\_\_\_\_\_\_\_\_\_\_\_\_\_\_\_\_\_\_\_\_\_\_\_\_\_\_\_\_\_\_\_\_\_\_\_\_

## **BASES CONCURSO PARTIDOS Y DEPARTAMENTOS - 3º edición - 2008**

**Fecha, Hora, Bandas y Modos :** Sábado 18 de Octubre 2008. 14:00 a 14:30 hs (17:00 a 17:30 hs UTC): 40 metros, RTTY. 14:30 a 15:00 hs (17:30 a 18:00 hs UTC): 40 metros, PSK31. 15:00 a 15:30 hs (18:00 a 18:30 hs UTC): 40 metros, CW. 19:00 a 20:00 hs (22:00 a 23:00 hs UTC): 80 metros, Fonía.

**Objetivo:** Comunicar con la mayor cantidad de estaciones, multiplicadores y modos posibles.

**Llamados propuestos:** En RTTY y PSK31: "CQ QRM Test de <Licencia><Licencia>". En CW: "CQ QRM TEST DE ...". En fonía: "CQ Concurso QRM".

**Participantes:** Radioaficionados argentinos y extranjeros de países limítrofes, transmitiendo desde estaciones fijas únicamente. Se deberá respetar la reglamentación de cada país

### **Reglas básicas:**

- En esta competencia serán multiplicadores todos los partidos y/o departamentos de la República Argentina comunicados por cada una de las estaciones, más el propio. Para estaciones extranjeras funcionarán como multiplicadores el prefijo del país, más el número. (ej: ZP6, ZP1, PY4 etc.)
- El valor de cada contacto será de 1 (un) punto.
- Los duplicados no se computarán como válidos (pero habrá que aclararos en el log).
- Existirán 2 categorías: **1** mono-operador potencia máxima 100 W.
	- **2** Radio Club potencia máxima 100 W.
- Las planillas podrán confeccionarse en formato tipo Cabrillo, Excel o papel y deberán ser enviadas a la entidad organizadora antes del 15 de Noviembre de 2008 a las direcciones indicadas en el membrete.

Cualquier situación no contemplada en las bases será evaluada por la Subcomisión de Concursos del Radio Club QRM Belgrano, la cual tendrá la decisión final.

**Serie a pasar:** En RTTY, PSK31 y fonía: Reportaje de Señales, y partido o departamento desde el cual transmite la estación. (Ej.: RTTY, PSK y Fonía: "59 San Vicente") (En CW: reportaje de Señales, y la primera y última letra del nombre del Partido o Departamento. Ejemplo: CW: "599 SE"- correponde a una estación de San Vicente-. Estaciones extranjeras: señales y prefijo con número. (Ej.: 59 PY4, 599 ZP6 etc. según corresponda a cada modo.

#### **Puntaje total:**

Se obtendrá de la suma de todos los modos, y en cada uno de ellos será la cantidad de QSOs realizados por la cantidad de multiplicadores (partidos o departamentos ó prefijos del país extranjero) comunicados, además del propio. NO ES OBLIGATORIO PARTICIPAR EN FORMATO MULTIMODO, pero obviamente sumarán más puntos aquellas estaciones que lo hagan.

#### **Planillas:**

Deberán incluir: 1) Nombre y apellido del concursante, 2) Señal distintiva, 3) Categoría, 4) Domicilio desde el cual se transmitió durante el concurso, 5) EMail o teléfono, 6) Estaciones contactadas, hora LU o GMT para los aficionados extranjeros, serie pasada y serie recibida.

#### **Requisitos para la validez de los comunicados:**

Deberán figurar en el 30 % de las planillas recibidas, como mínimo. Deberán coincidir las series pasadas y recibidas y la hora (con una diferencia de +/- 3 minutos). No se considera contacto duplicado una estación contactada en distintos modos. Por ejemplo: RTTY y PSK se consideran modos distintos..

#### **Clasificaciones:**

Se premiará con certificados (Art. 35 inc. A) y se publicarán en nuestros sitios web los 10 primeros puestos de la clasificación general por suma de puntos de todos los modos. También se publicarán las clasificaciones individuales de cada modo.

#### **Resultados:**

Estarán disponibles en nuestros sitios web a más tardar en la primera quincena de Enero de 2009, y durante tres boletines consecutivos a partir de dicha fecha.

Recomendamos visitar los sitios web indicados en el encabezado por si hubiese novedades o actualizaciones.